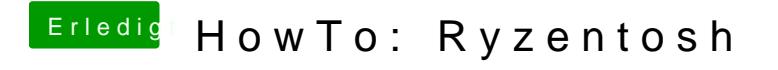

Beitrag von Marvin31 vom 8. Oktober 2019, 19:08

[ral](https://www.hackintosh-forum.de/user/24489-ralf/)f Wo finde ich die plist für Catalina?